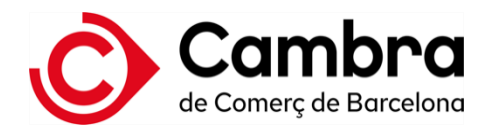

# **Certificado digital cualificado corporativo**

#### **¿Qué es el certificado digital cualificado corporativo?**

Es un certificado que identifica digitalmente a una persona física, acredita su vinculación con la entidad para la que trabaja, e informa del cargo que ocupa de ella. Lo solicita la propia persona física mediante la autorización del representante de la entidad.

#### **¿Para qué sirve el certificado corporativo?**

Sirve para la firma electrónica de documentos o comunicaciones vinculados a la entidad y la autenticación en trámites personales.

### **¿Qué documentación hay que aportar para la obtención del certificado cualificado corporativo?**

- DNI de la persona titular
- Autorización de vinculación firmada por el representante de la entidad
- Escrituras de constitución de la empresa  $y$ /o escrituras de poderes del representante
- DNI de la persona autorizante.

#### **¿Donde tengo que realizar la solicitud de mi certificado digital corporativo de empresa?**

A través de la web de Camerfirma: Certificado Digital Corporativo | Camerfirma

#### **¿El certificado digital corporativo tiene poderes de representación?**

No, no lo tiene. El certificado sólo identifica al titular, acreditando su pertenencia a una determinada entidad. No está indicado para representantes ni apoderados, ya que no otorga por sí mismo más facultades a su titular que las que posee para el desempeño de su actividad habitual.

# **¿Por qué la autoridad de registro, cuando valida la documentación, puede necesitar realizar una consulta en el registro mercantil?**

Puede realizar una consulta al Registro Mercantil para verificar que los poderes aportados siguen vigentes actualmente. Es un trámite que puede realizar el cliente previamente y aportarlo el día de la visita. En caso contrario, se realizará la consulta al momento de la validación aportando una copia al solicitante del certificado. El precio de este trámite son 10€ + IVA.

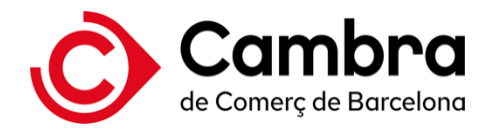

# **¿Qué validez tiene el certificado? ¿lo puedo renovar?**

El certificado tiene una validez de 2 años. Si no hay ningún cambio en los datos acreditativos del certificado, se puede renovar por periodos de 2 años hasta que, pasado 6 años de la primera alta, hay que volver a pedir un nuevo certificado y acreditar toda la documentación de nuevo.

### **He de renovar mi certificado digital, ¿como lo tengo que hacer?**

Para renovar el certificado digital recibiréis un correo de camerfima justo un mes antes de su caducidad, informando que caduca el certificado con un link para hacer la renovación, en el caso de que no lo recibiera podéis acceder a la web de camerfirma:

Solicitar la renovación del certificado vía web, a través del formulario de solicitud de renovación. Tendréis que acceder al formulario identificándoos con el certificado digital que queráis renovar: https://www.camerfirma.com/renovar-certificado-digital/

Seguir las indicaciones del correo electrónico que recibiréis.

# **¿Quién debe firmar la autorización de vinculación?**

La autorización debe firmarla el representante legal o apoderado general de la entidad.

### **¿Puedo solicitar el certificado digital si no tengo dni?**

Para solicitar el certificado digital es necesario disponer de DNI o NIE vigentes.

¿QUÉ DIFERENCIA HAY ENTRE EL FORMATO HARDWARE /SOFTWARE?

El formato hardware es un soporte físico externo. El certificado se instala en una tarjeta que luego hay que conectar al ordenador mediante un lector USB.

El formato software es un fichero que se descarga y se instala en el ordenador. Es recomendable hacer una copia de seguridad.

# **¿Qué soportes puedo elegir por el formato hardware?**

La tarjeta donde se hace la descarga del certificado puede ser de dos tipos, y en función del tipo irá vinculado a un lector específico:

-Tarjeta criptográfica formato DNI/VISA y Lector USB de Sobremesa

-Tarjeta troquelada y Lector USB formato pen (Token)